#### Immutability & Atomicity in Linux

#### #SCaLE21x

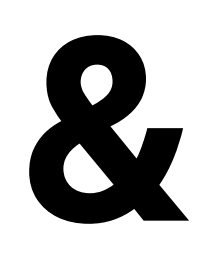

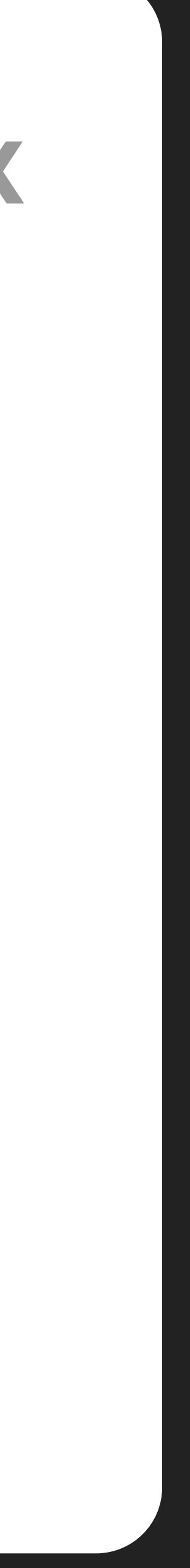

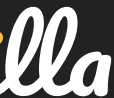

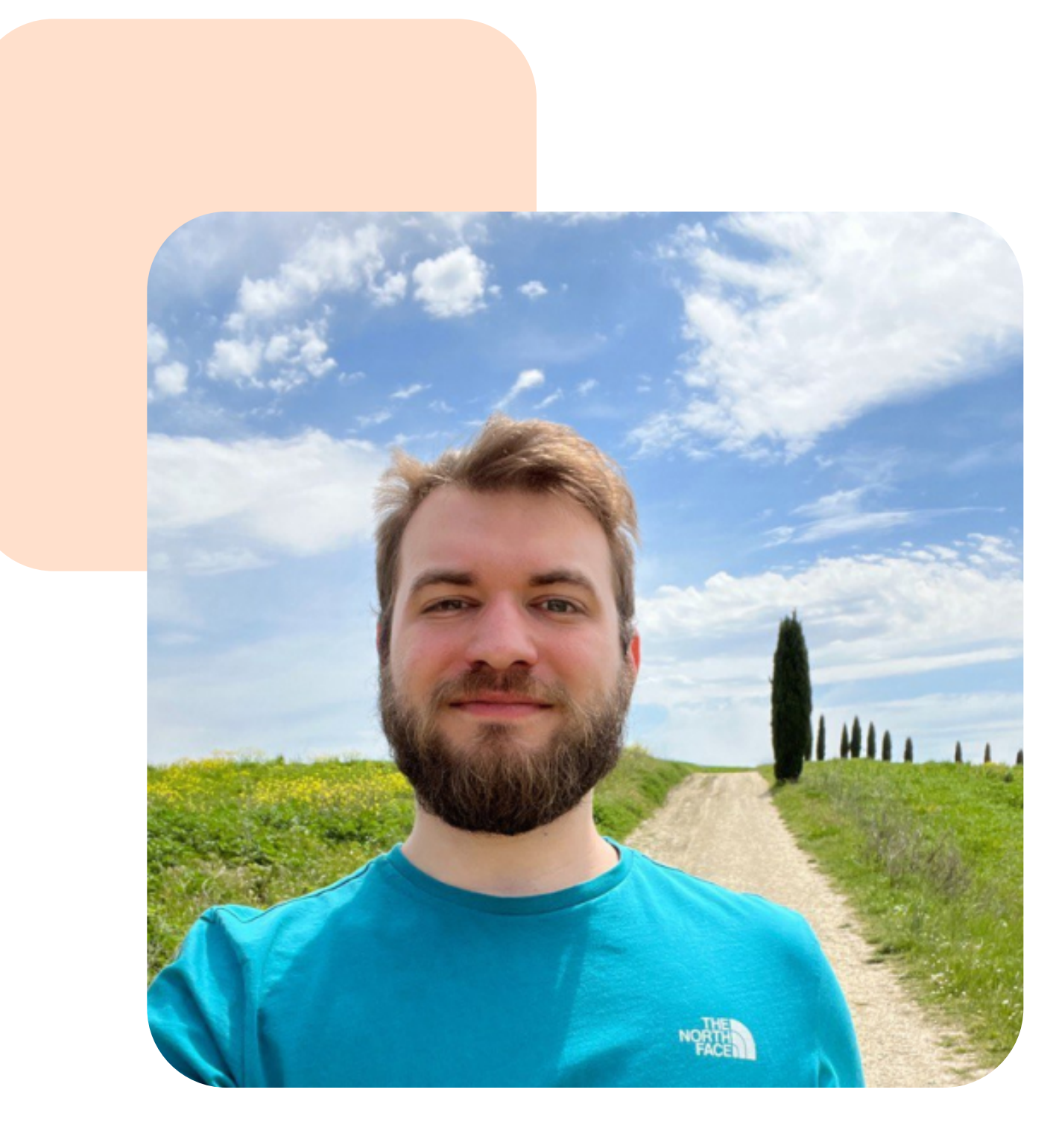

### Hi, nice to meet you, I'm Pietro di Jume Capric

- Software Engineer @fabricators.ltd
- Public Relations Manager @vanillaos.org

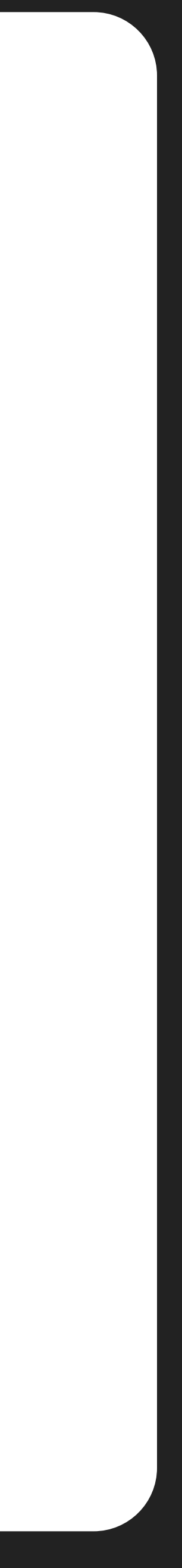

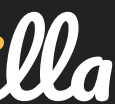

#### The problem behind mutable Operating Systems

post-installation changes, compromising predictability and reproducibility. This is aggravated by a package-based structure, where independent updates or modifications to system's consistency, security, and the maintenance of a uniform state across environments.

The core issue of mutable Linux systems is their capacity for packages add layers of complexity. This further challenges the

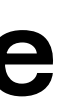

Once a system component is created, it remains unaltered. The software environment, once deployed, stays consistent; any change calls for a new, updated, version of the component itself.

Atomic operations are allor-nothing, ensuring that tasks are completed in their entirety. This means if one part fails, the whole operation is rolled back, avoiding incomplete changes.

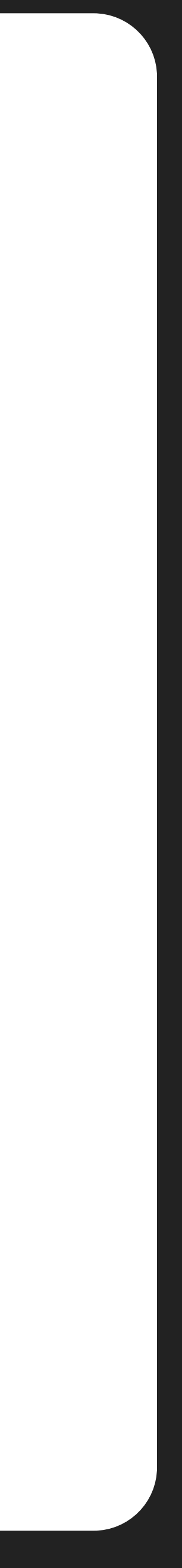

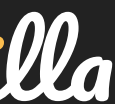

#### Immutability Atomicity

#### How do immutability solve the problem?

#### mainly:

- Ensuring a defined state of the system
- 

## - Preventing changes to critical system components

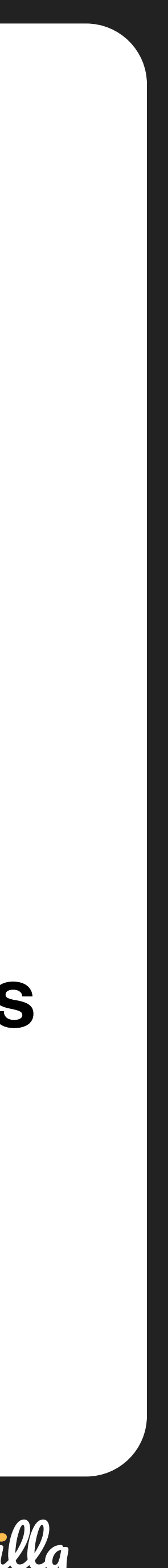

- Atomicity plays a crucial role in applying system
- updates to immutable systems. Since immutable
- systems cannot be directly modified, but only
- updated, atomicity ensures that they are enforced
- as a single, indivisible unit, preventing the
- system from remaining in an unknown and
- inconsistent state.

fabricators Vanilla

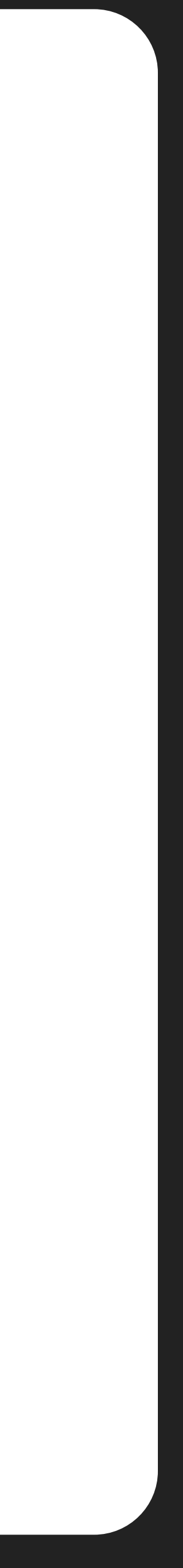

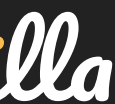

#### What's the role of atomicity?

## OSTree based

fabricators Vanilla

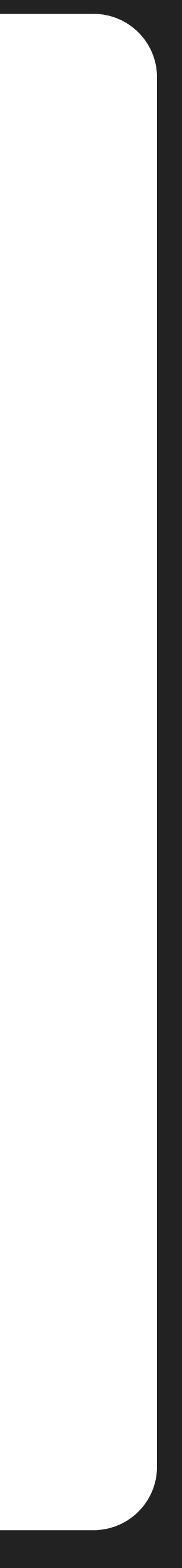

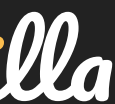

#### Implementations

## [AB] Root

Examples

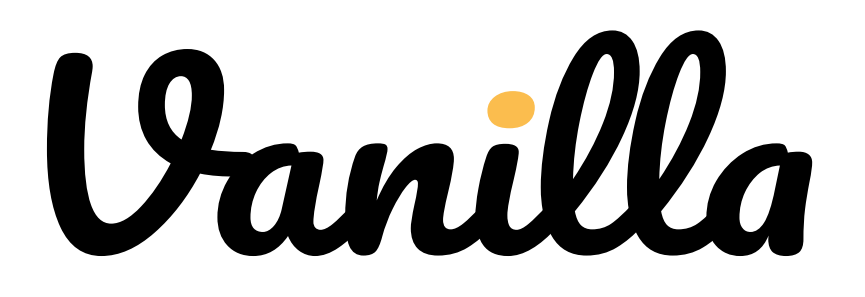

- 
- 
- to immutability, using dual partitions
- (A/B) to swap and apply system updates
- atomically. This method, employed by
- Vanilla OS, mirrors the update strategies
- of Android and Chrome OS.

#### [AB] Root

ABRoot brings a distro-agnostic approach

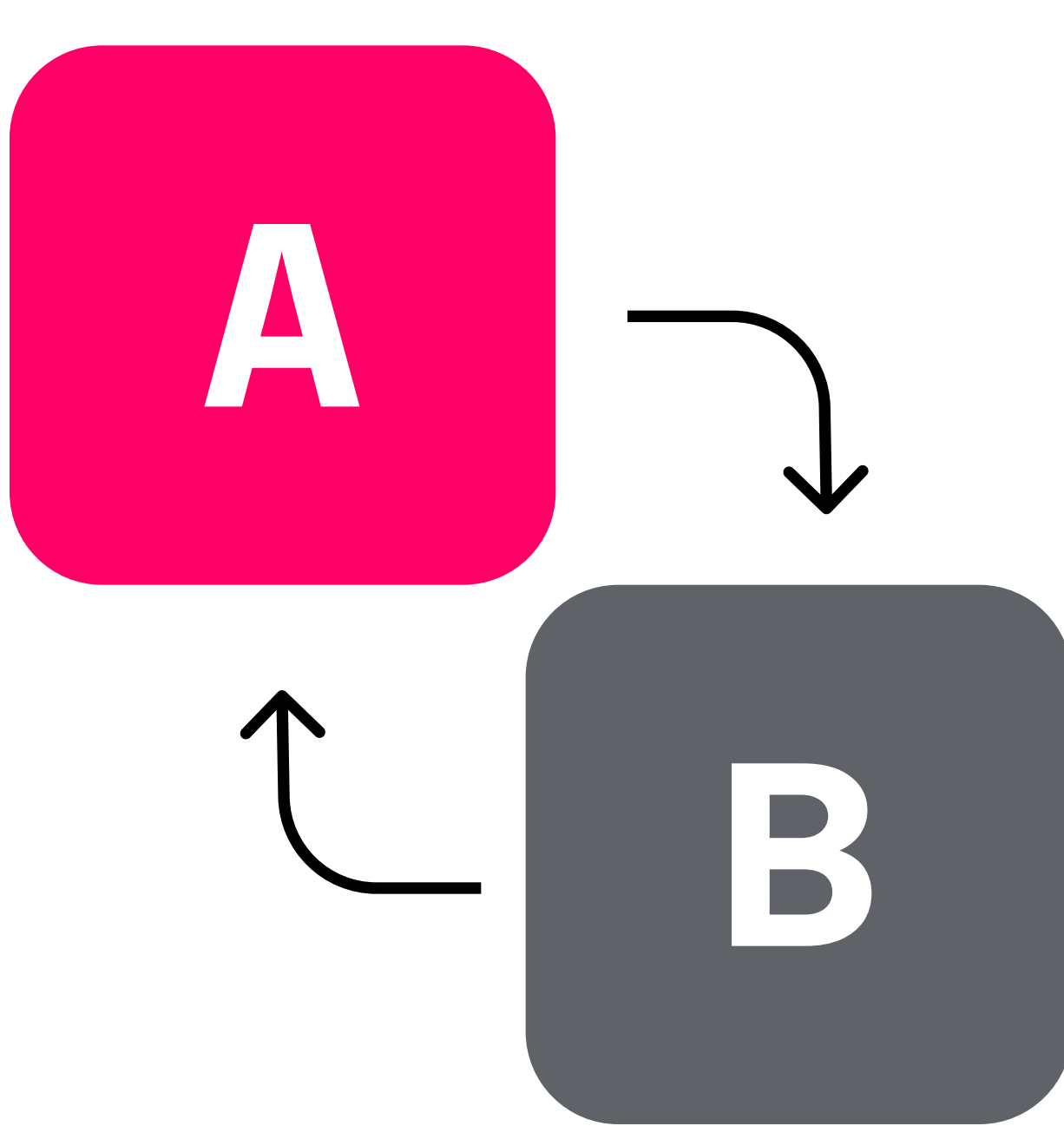

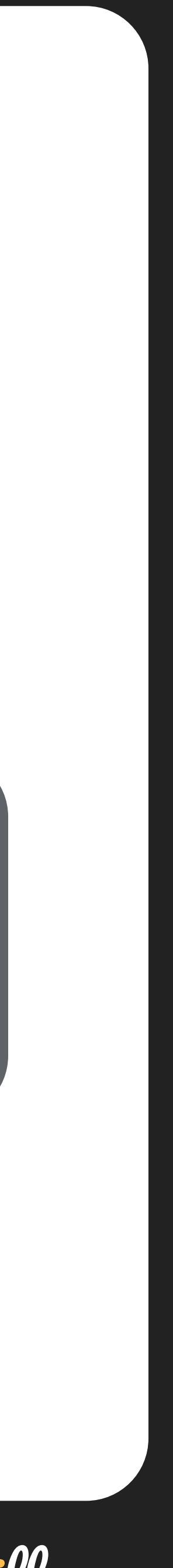

#### OSTree

Examples

- OSTree manages the system in a version-
- controlled manner, much like Git. It
- allows you to roll back to previous states
- easily and creates new branches for
- testing without affecting the main system.
- Some of the projects using it are:
- Silverblue, Endless OS and Ublue.

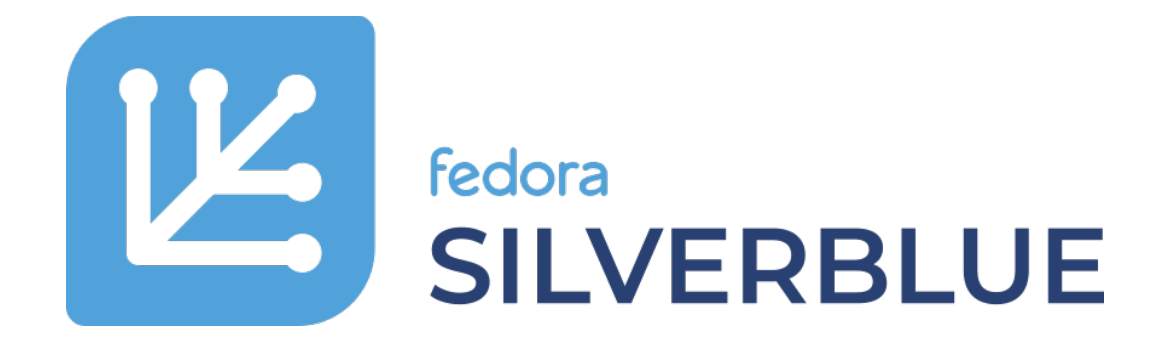

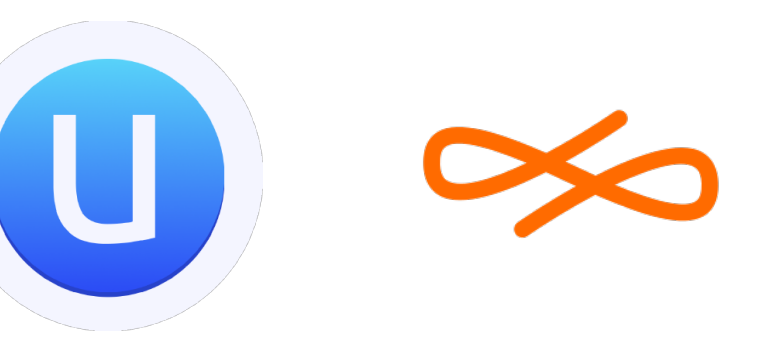

install update 1 update 2 new branch update 1

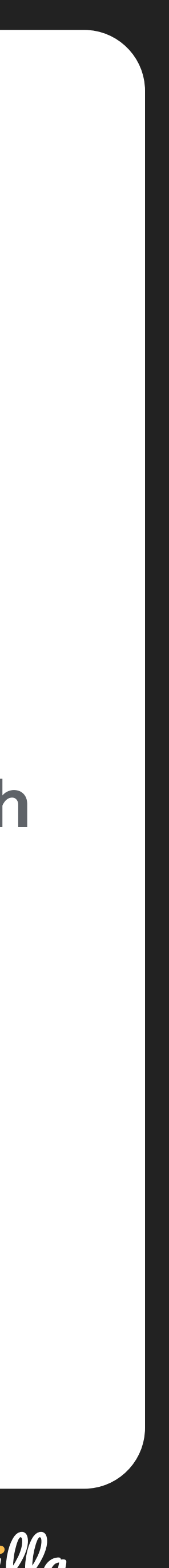

Examples

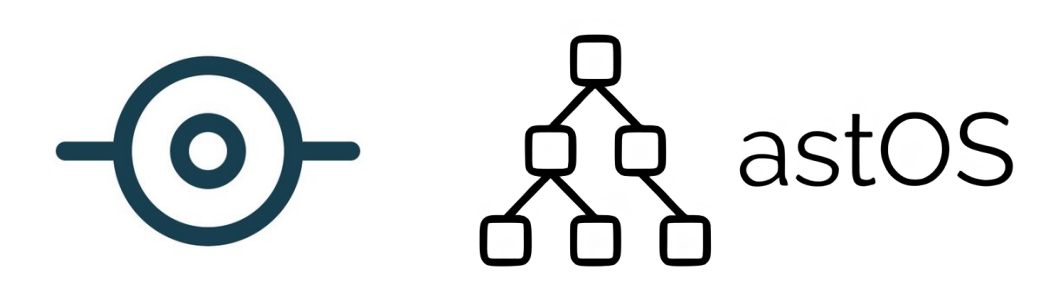

# $\frac{1}{2}$  based<br>based  $\frac{1}{2}$  and actos utilize Rtnfs  $\frac{1}{2}$  0

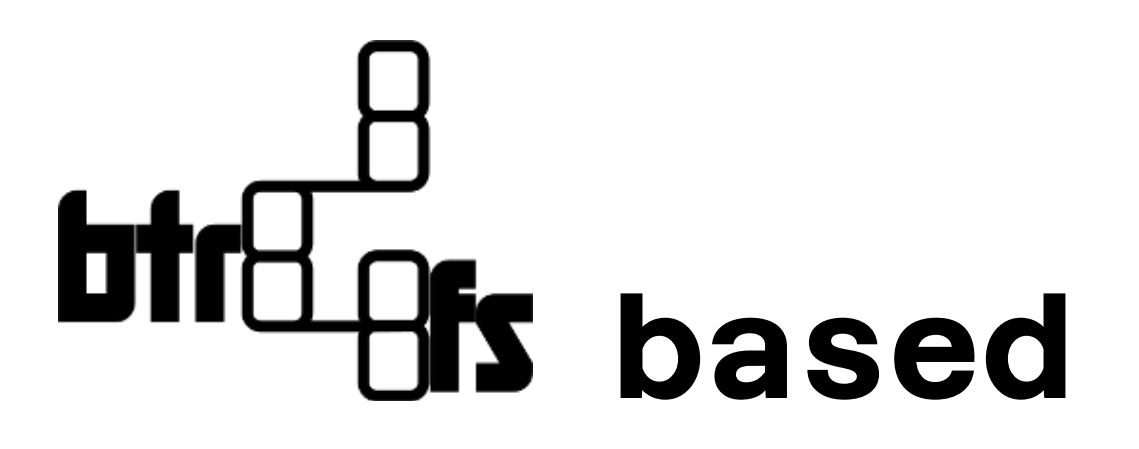

Projects like Micro OS and astOS utilize Btrfs for its immutability and atomicity features. This filesystem supports snapshots and rollbacks, enabling transactional updates where changes are applied in a single step, ensuring system integrity.

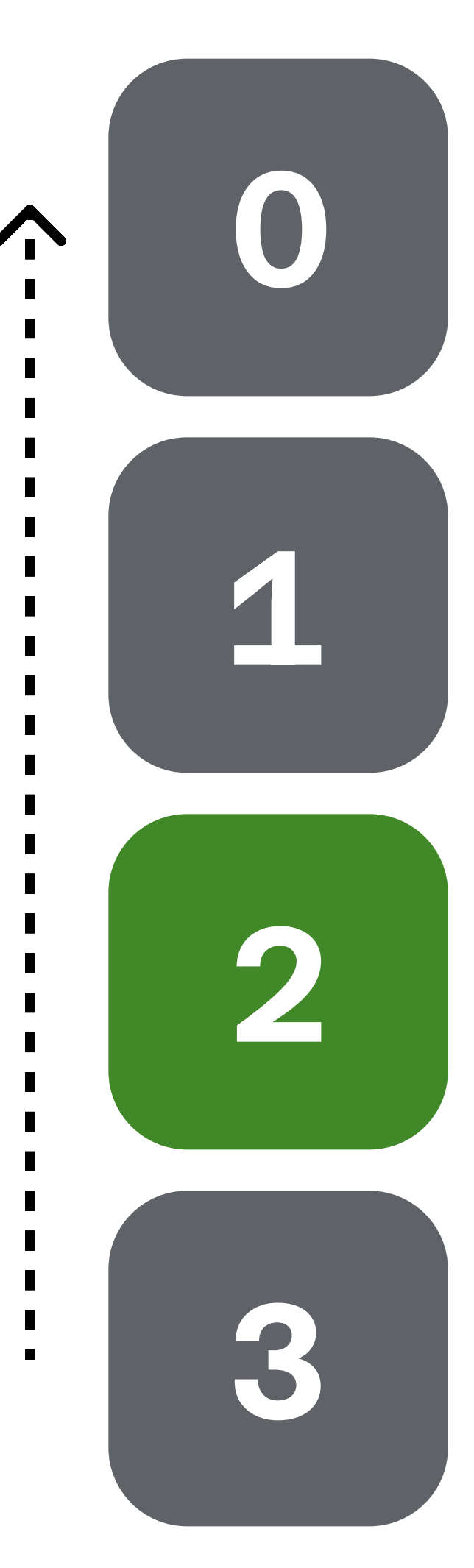

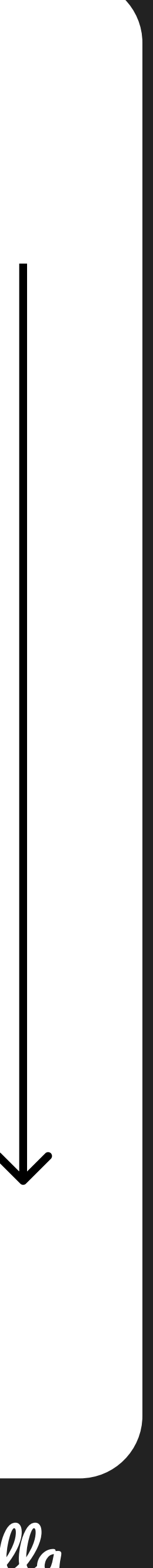

#### Thanks! Any question?

#### #SCaLE21x

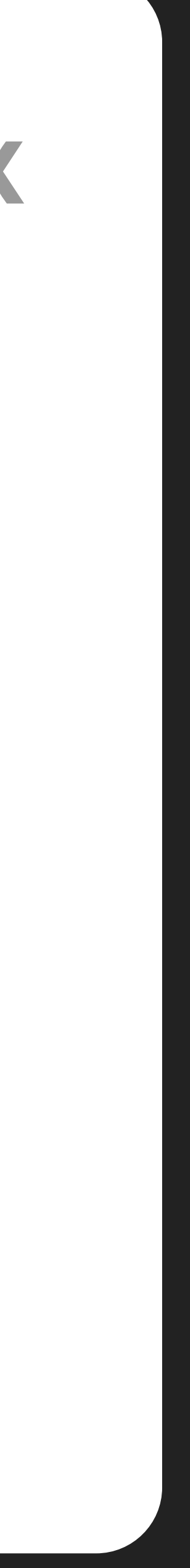

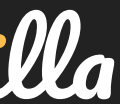